# UC-One Communicator 응용 프로그램에서 클라 이언트측 로그 문제 해결

#### 목차

소개 문제 솔루션

## 소개

이 문서에서는 UC-One Communicator 응용 프로그램에서 클라이언트측 로그를 수집하는 방법에 대해 설명합니다.

#### 문제

UC-One Communicator 응용 프로그램과 관련된 문제가 발생하면 클라이언트측 로그가 필요합니 다.

## 솔루션

UC-One Communicator 응용 프로그램에서 톱니바퀴 아이콘이 있는 다음 옵션으로 이동해야 합니 다.

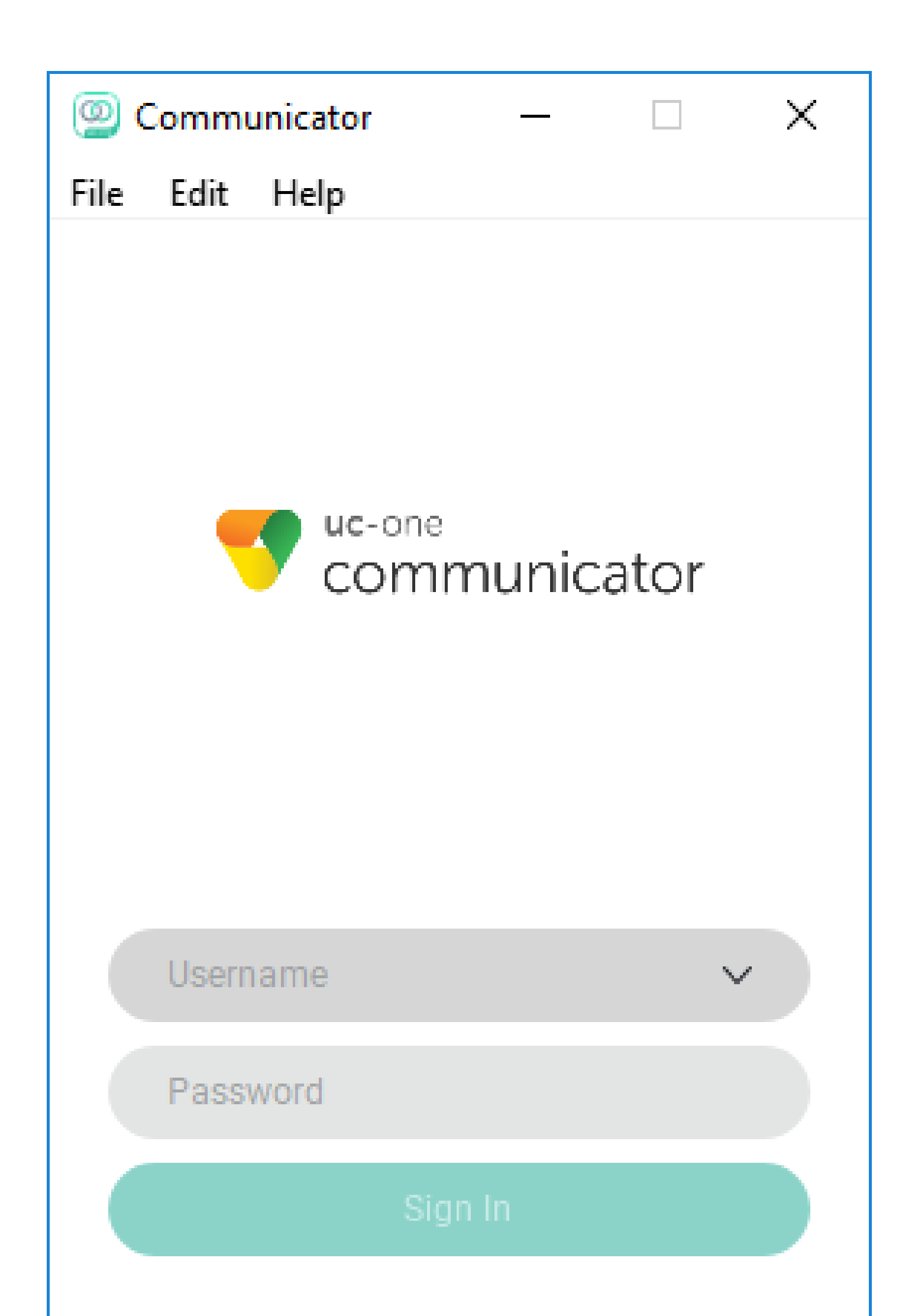

이 번역에 관하여

Cisco는 전 세계 사용자에게 다양한 언어로 지원 콘텐츠를 제공하기 위해 기계 번역 기술과 수작업 번역을 병행하여 이 문서를 번역했습니다. 아무리 품질이 높은 기계 번역이라도 전문 번역가의 번 역 결과물만큼 정확하지는 않습니다. Cisco Systems, Inc.는 이 같은 번역에 대해 어떠한 책임도 지지 않으며 항상 원본 영문 문서(링크 제공됨)를 참조할 것을 권장합니다.